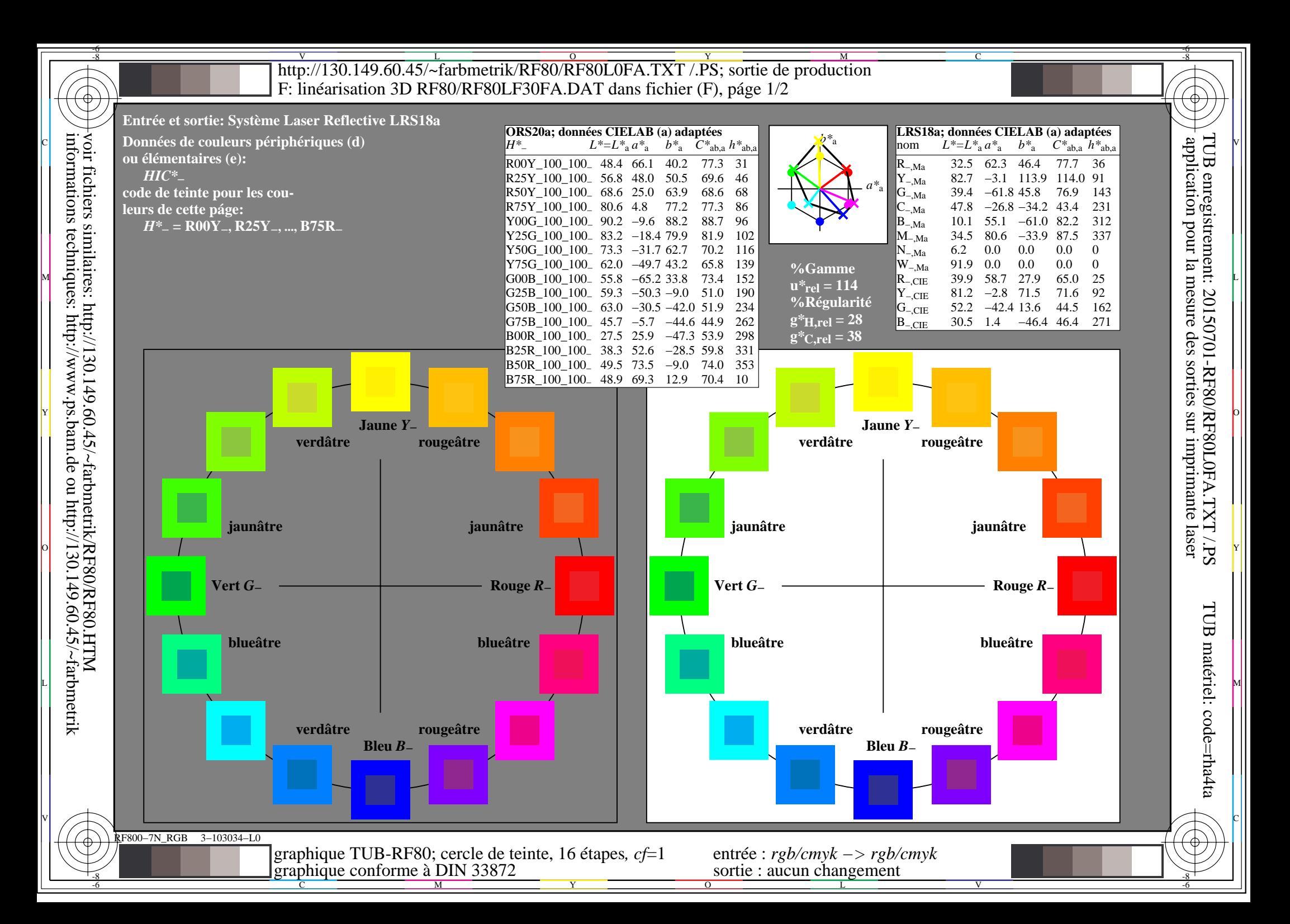

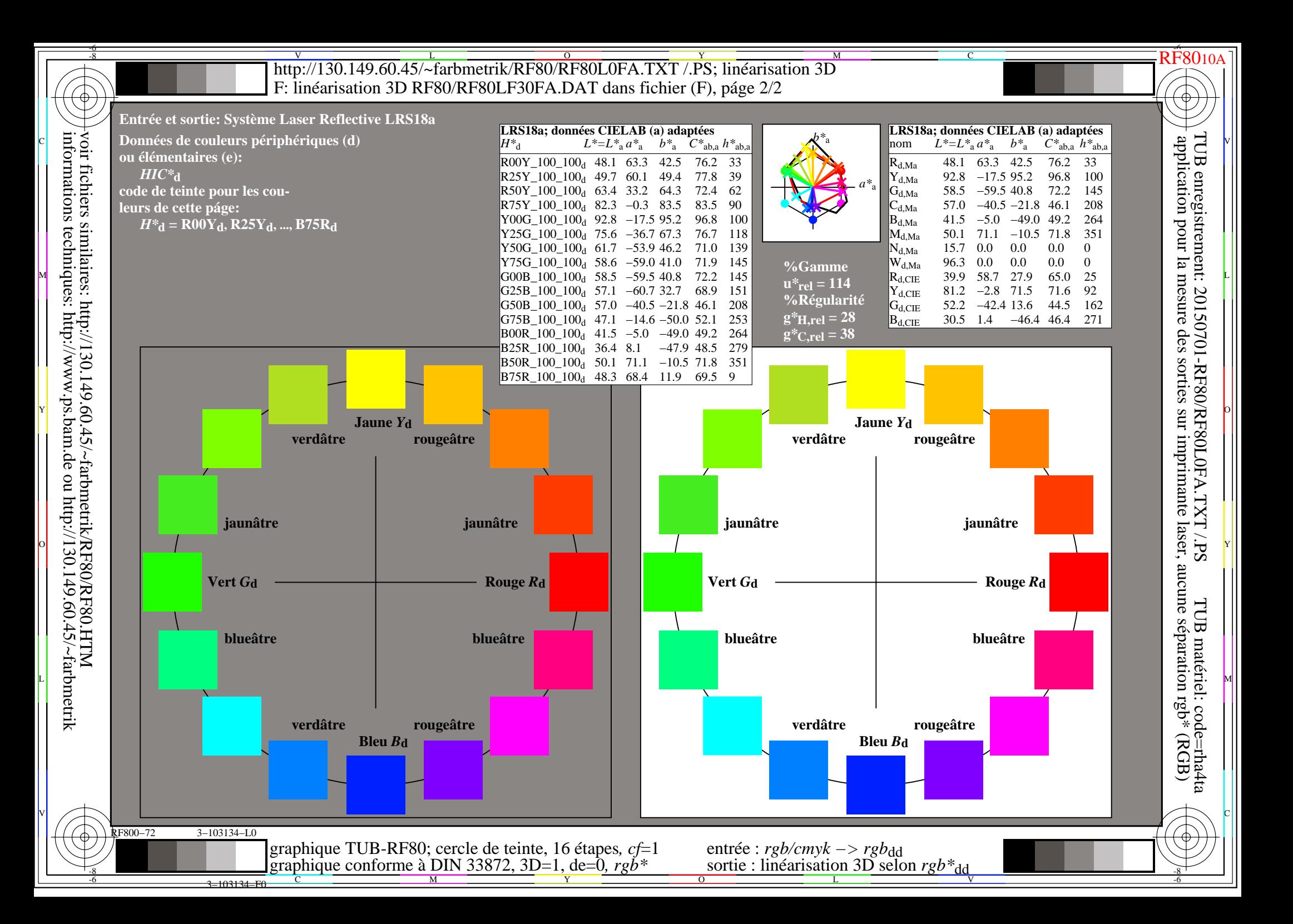

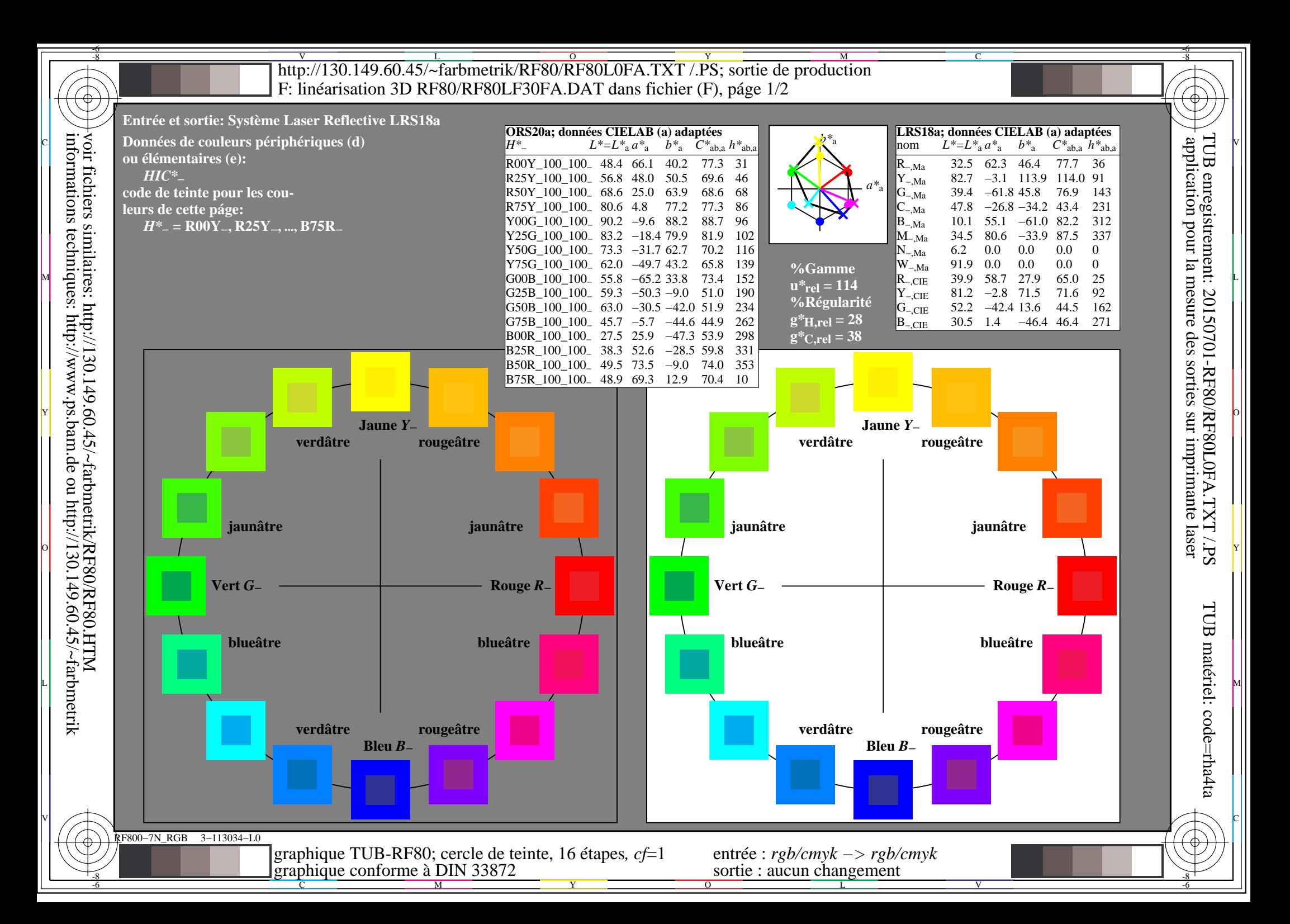

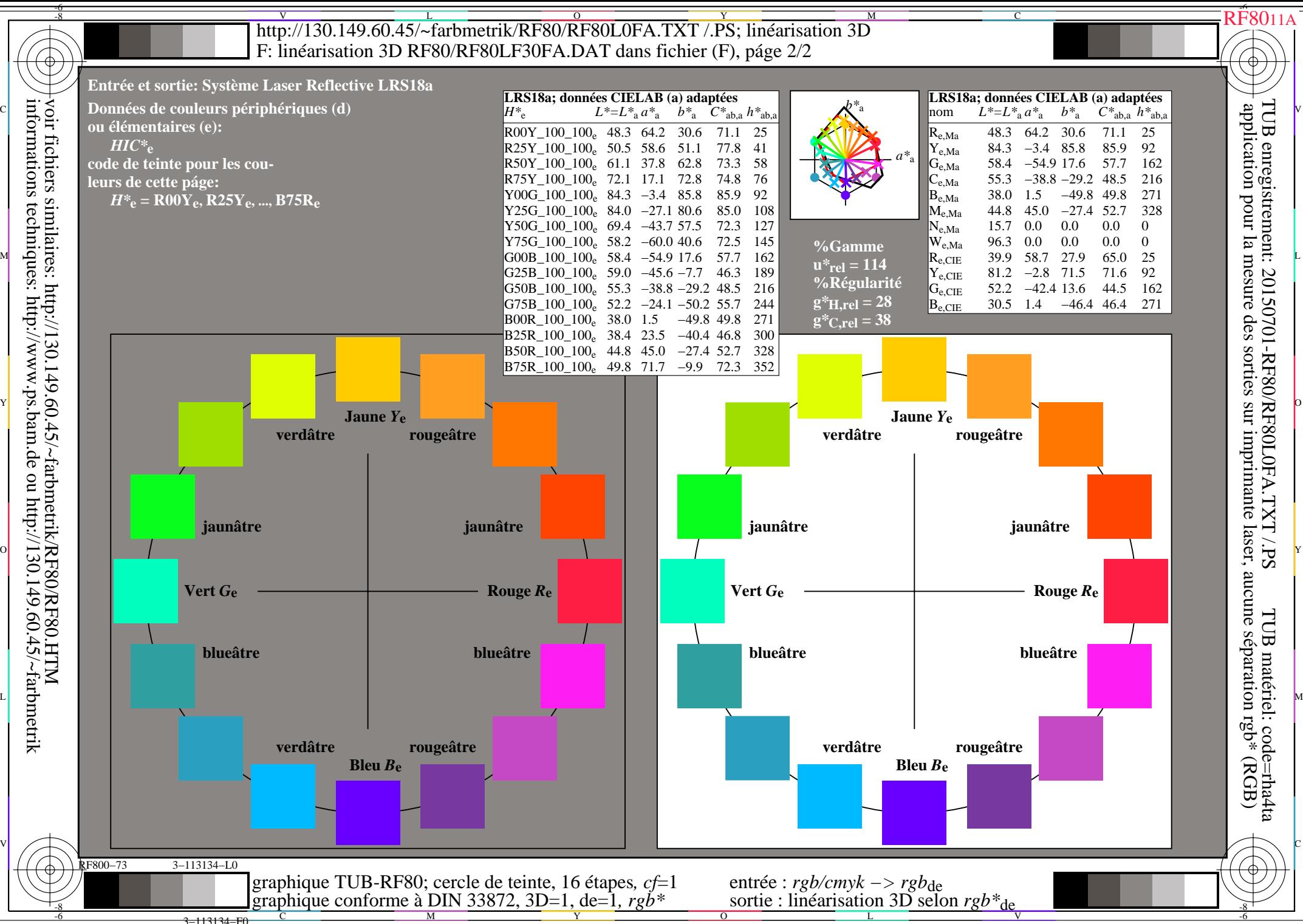

C